## Configure ENERGY STAR Portfolio Manager and EnergyCAP UtilityManagement

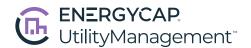

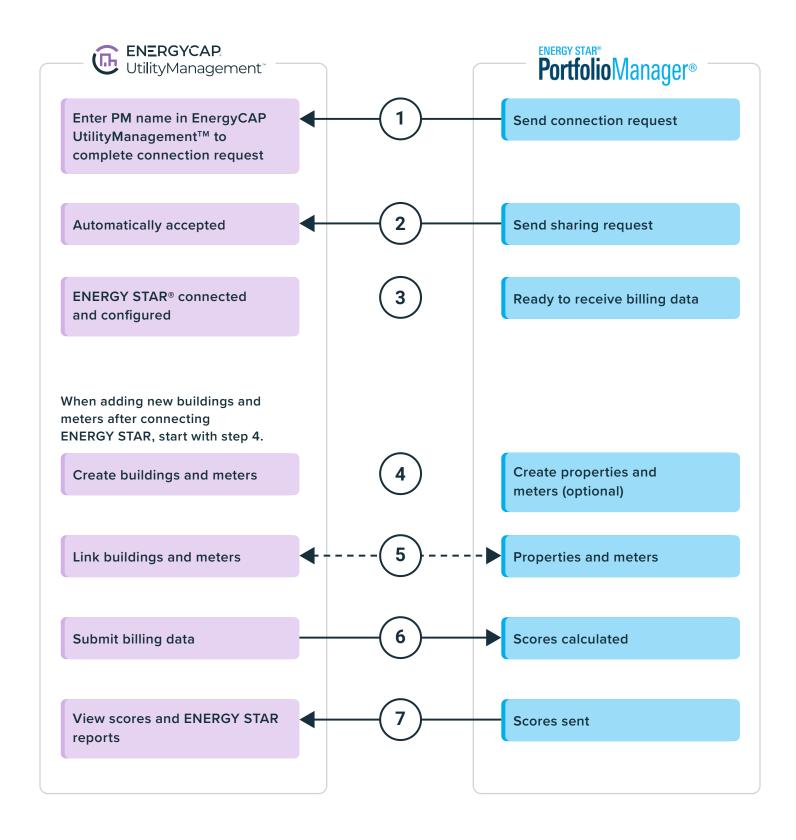